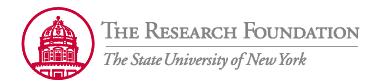

## **Instructions for Completing and Submitting the ACH Enrollment Form**

Purpose
Completing the Form
Submitting the Form

## **Purpose**

To complete the "ACH Payment Enrollment Form" to receive Supplier reimbursements via direct deposit.

## **Completing the Form**

The check image and the table below provide guidance on the information to enter for each field on the form.

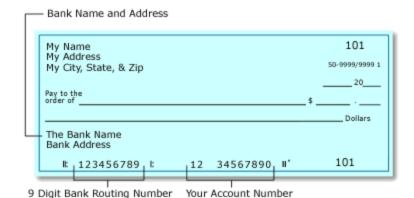

| Field Name          | Entry Value                                                                                                    |
|---------------------|----------------------------------------------------------------------------------------------------|
| Section 1           |                                                                                                    |
| Type of Transaction | Check the appropriate box. For new enrollment NEW. For a change to information CHANGE or to cancel enrollment CANCEL. |
| Supplier Name       | Your name as it appears in the Supplier file.                                                                         |

| SSN, TIN or Employee Id                               | A unique identifier.                                                                                      |
|-------------------------------------------------------|----------------------------------------------------------------------------------------------------|
| Telephone                                             | Your telephone number.                                                                                    |
| Name and Address of<br>Financial Institution          | Name and address of your bank as shown on the sample check above.                                         |
| Bank Routing Number                                   | 9 Digit Bank Routing Number as shown on the sample check above.                                           |
| Account Type                                          | Check the appropriate account type checking or savings.                                                   |
| Account Number                                        | Your Account Number as shown on the sample check above.                                                   |
| Supplier Certification                                | By checking the check box you agree to receive Supplier payments via direct deposit to your bank account. |
| Signature                                             | Your typed signature.                                                                                     |
| Date                                                  | Date the form was completed.                                                                              |
| Email                                                 | A valid email address.                                                                                    |
| Section 2 (to be completed to cancel enrollment only) |                                                                                                    |
| Signature                                             | Your typed signature.                                                                                     |
| Date                                                  | Date the form was completed.                                                                              |

## **Submitting the Form**

Once all required fields are completed, press the "Submit by Email" button to send the completed form to the <a href="mailto:RFTREASURYADMIN@rfsuny.org">RFTREASURYADMIN@rfsuny.org</a> mailbox for processing. Highlighted fields on the form are required and the form cannot be submitted without information being entered.